# **Creating Tuition Assistance Request (TAR):**

ArmylgnitED (Service Member)

MUST have an approved education goal.

From ArmylgnitED Dashboard, locate 'Active Education Goals' and then select 'Apply for Funding':

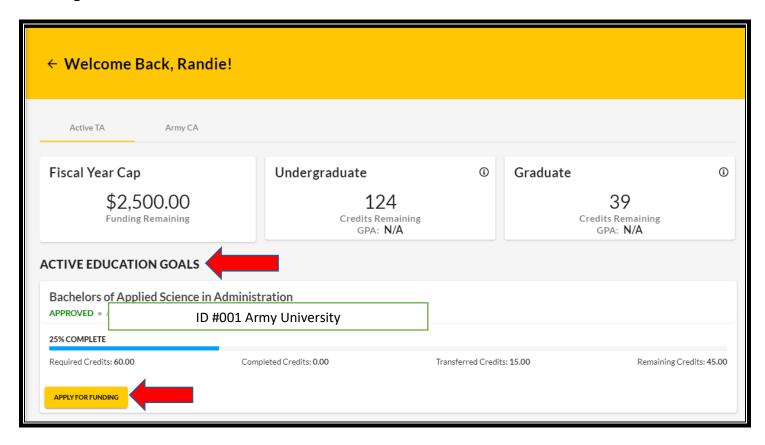

## Verify 'Contact Information':

- If information needs to be **updated**, select 'yellow pencil icon' next to the designated area.
- If all information is correct, click 'Verify and Proceed'

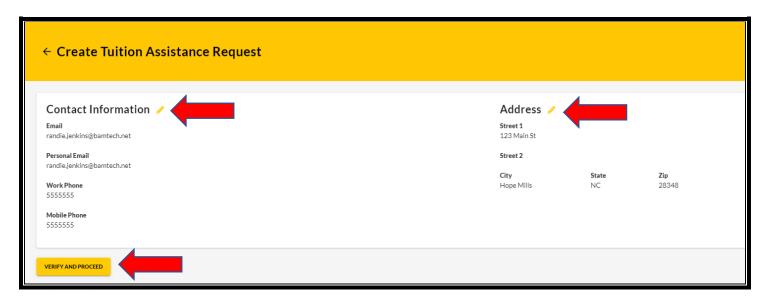

Acknowledge the 'User Agreement' – Read fully, check ALL boxes to agree to the conditions and then click 'I Agree Continue':

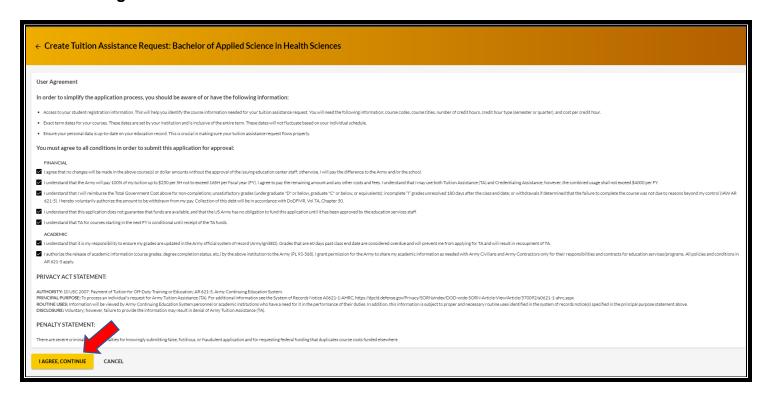

# Verify current 'Education Center', identify if 'deployed' then select 'Next':

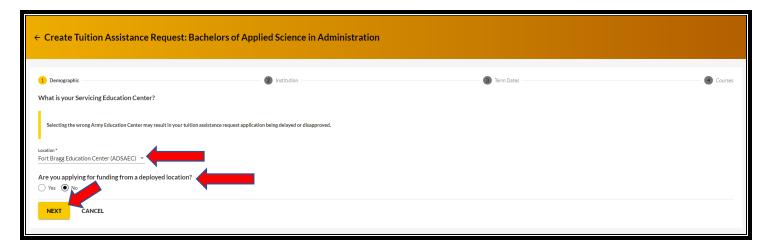

Verify 'Education Institution' is correct; ensure correct 'Campus' is selected; input 'Institutional Student ID' then click 'Next':

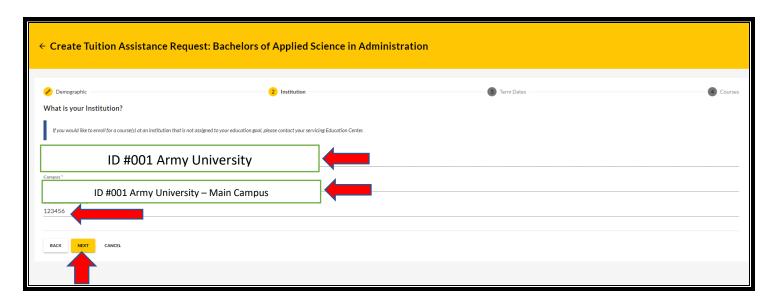

#### Select correct 'Start and End Dates':

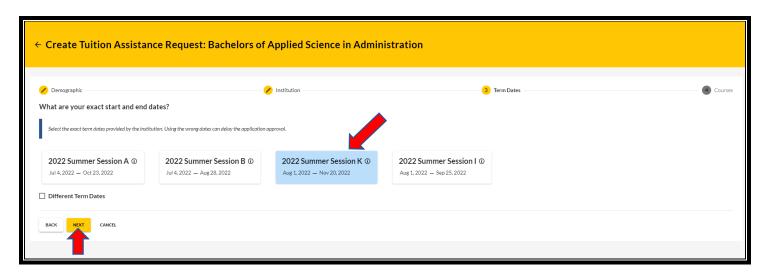

If dates are not listed, then click on 'Different Term Dates' and input correct dates, then click 'Next':

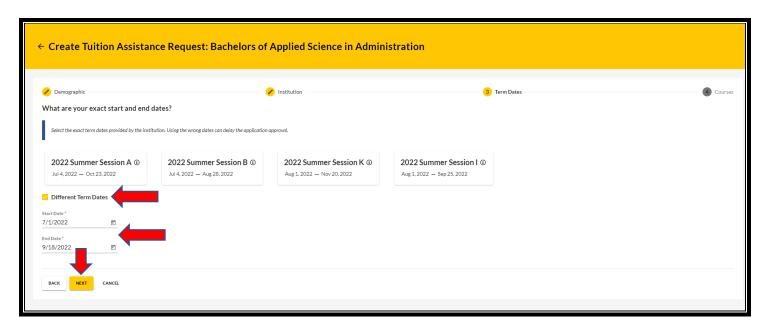

Add your desired course by clicking on 'Add Course':

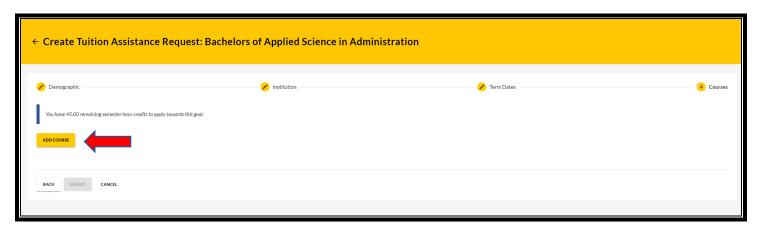

Select your desired course by clicking on the '+'.

 NOTE: If your institution has added courses into ArmylgnitED, the courses will be displayed on your screen. Courses can be filtered by 'Code – Title' and / or by 'Keyword'.

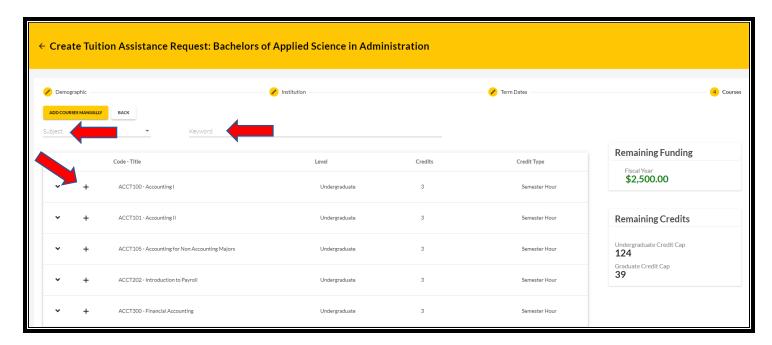

**NOTE:** If your desired course is <u>not</u> listed, click on 'Add Course Manually':

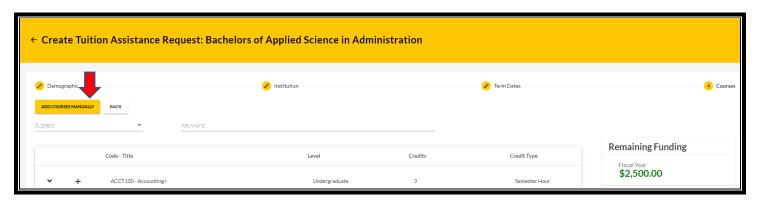

## Input ALL course information

• NOTE: Ensure that the course information matches your institution. Then click 'Add Course':

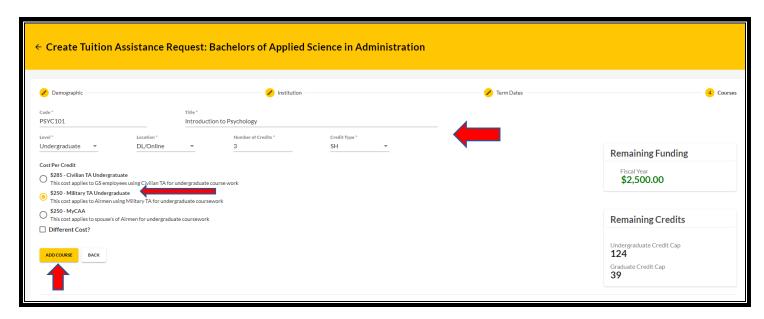

#### Click 'Submit':

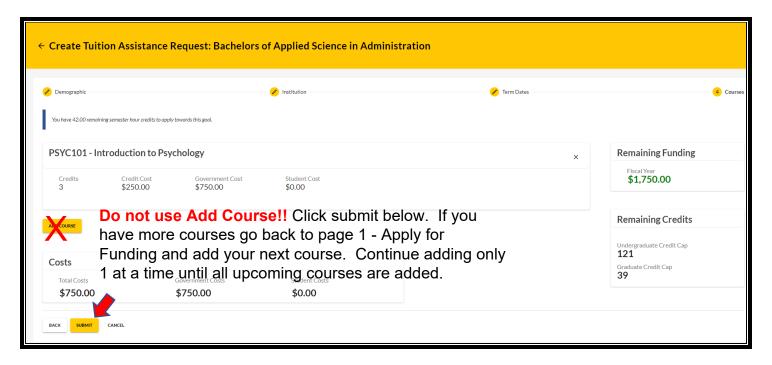

You will then receive a confirmation that your TA request has been submitted. Please note your 'TA Request ID' and click 'Finish': (option to 'Print TA Request')

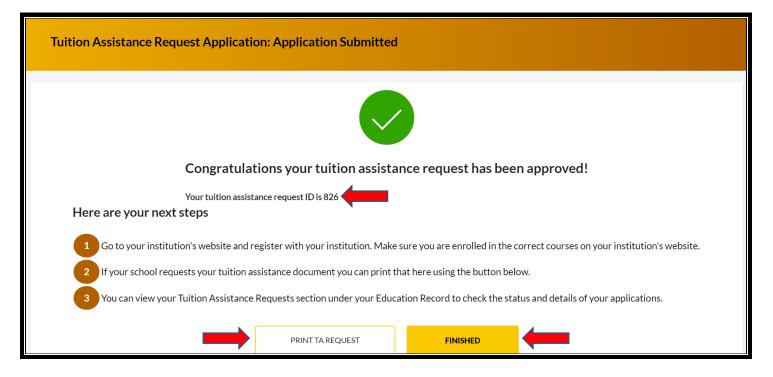

#### \*\*IMPORTANT NOTES\*\*:

- 1. Submitting a Tuition Assistance request does **not** enroll you in the course. Once the Tuition Assistance request is approved, you must register for the course at your Academic Institution.
- 2. With the new ArmylgnitED 2.0, Soldiers must apply for tuition assistance (TA) in the system 60 to 7 days prior to the class start date.
- 3. All TA must be approved prior to the start date of the course.
- 4. If an eligible Soldier decides to use TA, Academic Institutions (AIs) will enroll him/her for a TA-funded course only after the TA is approved by the Army.
- 5. Soldiers will be solely responsible for all tuition costs without this prior approval.
- 6. A Soldier may pre-register for a course to secure a slot.
- 7. TA is approved on a course-by-course basis and only for the specific course(s) and class dates that a Soldier requests.
- 8. If the Army has not approved the funding, then the Soldier will be solely responsible for all tuition costs.